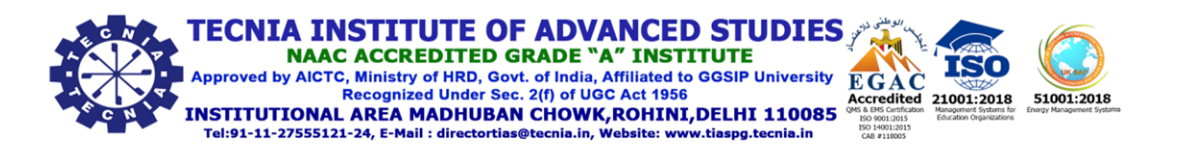

## 1.1.1 - The Institution ensures effective curriculum delivery through a well planned and documented process

## Additional Information

## Department of Information, Communication and Technology

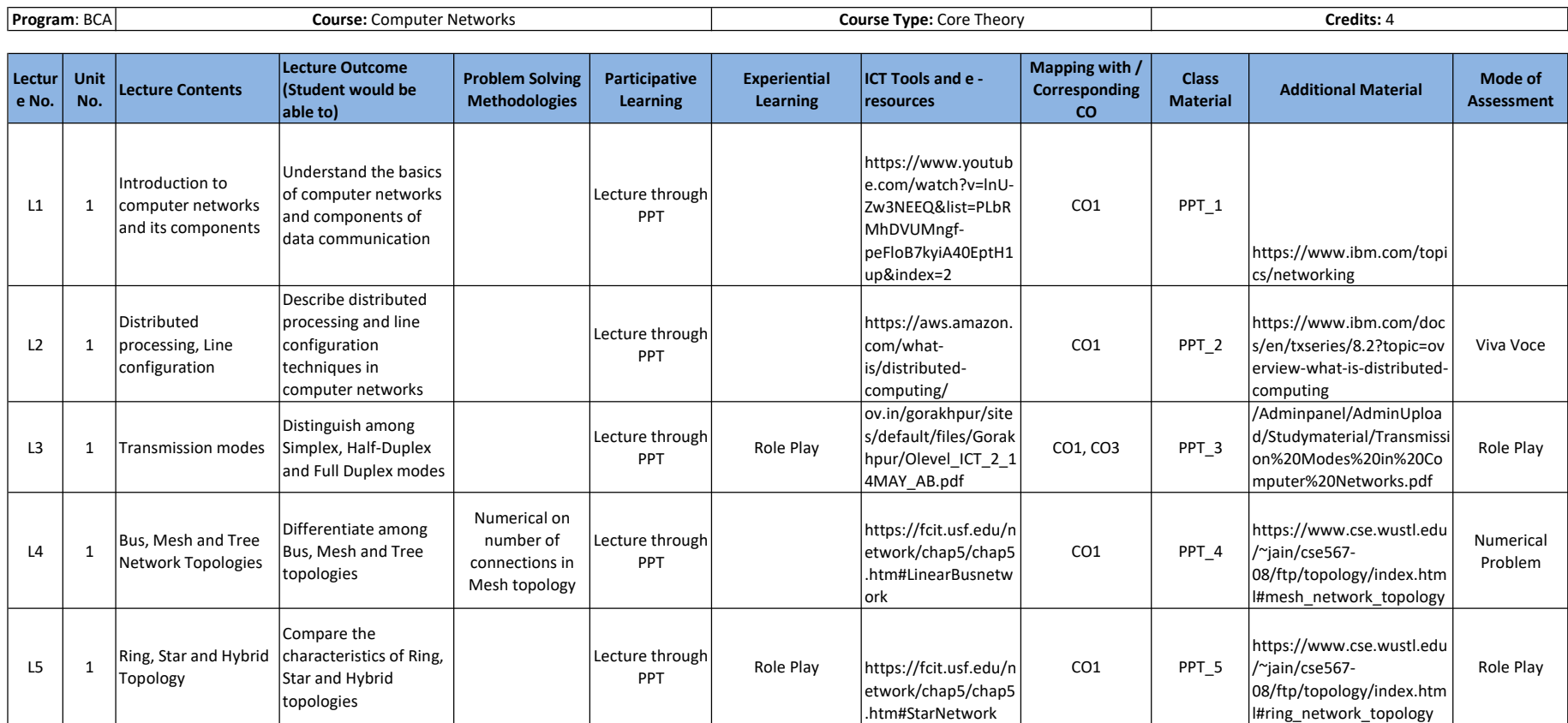

Academic Session 2021-22

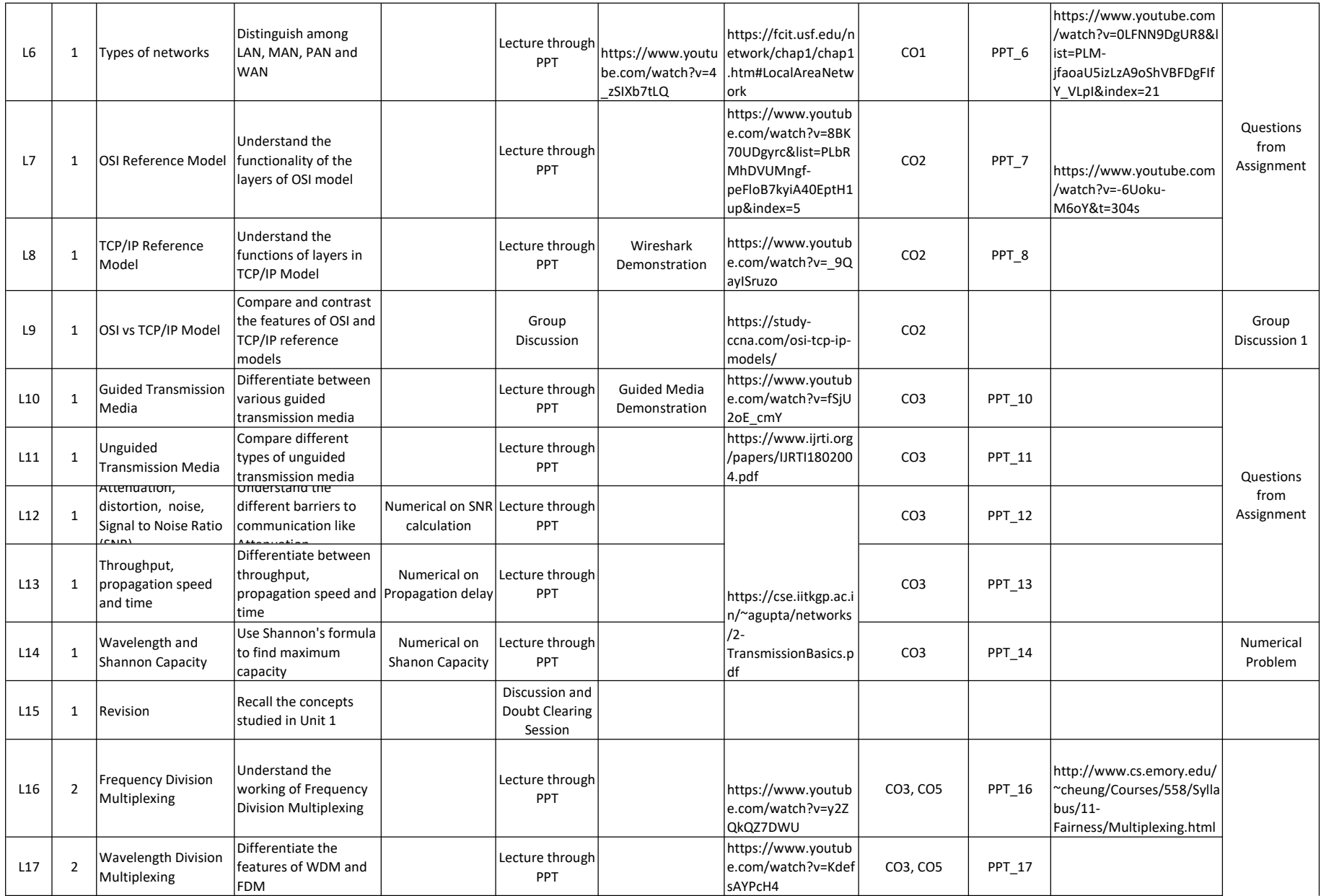

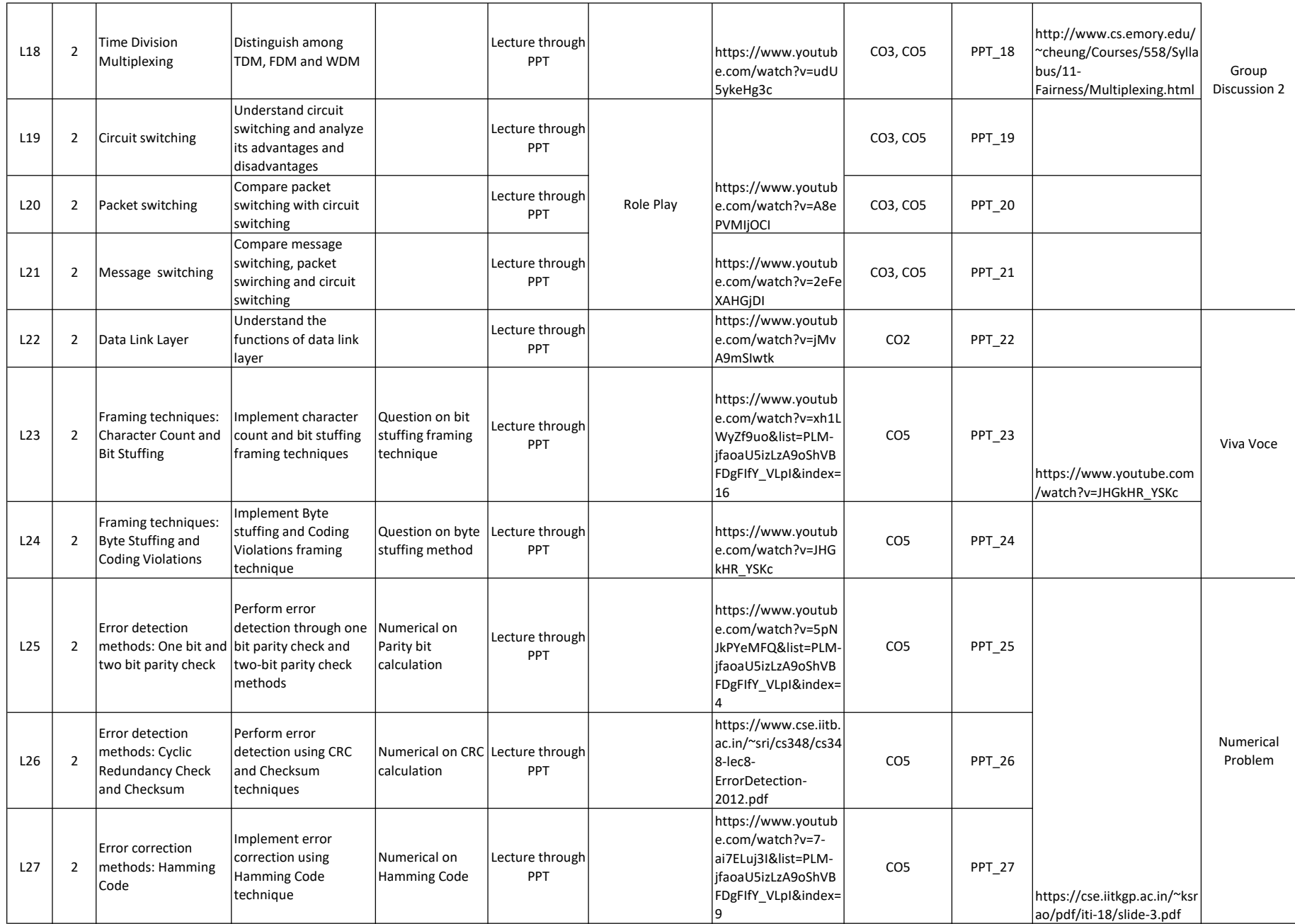

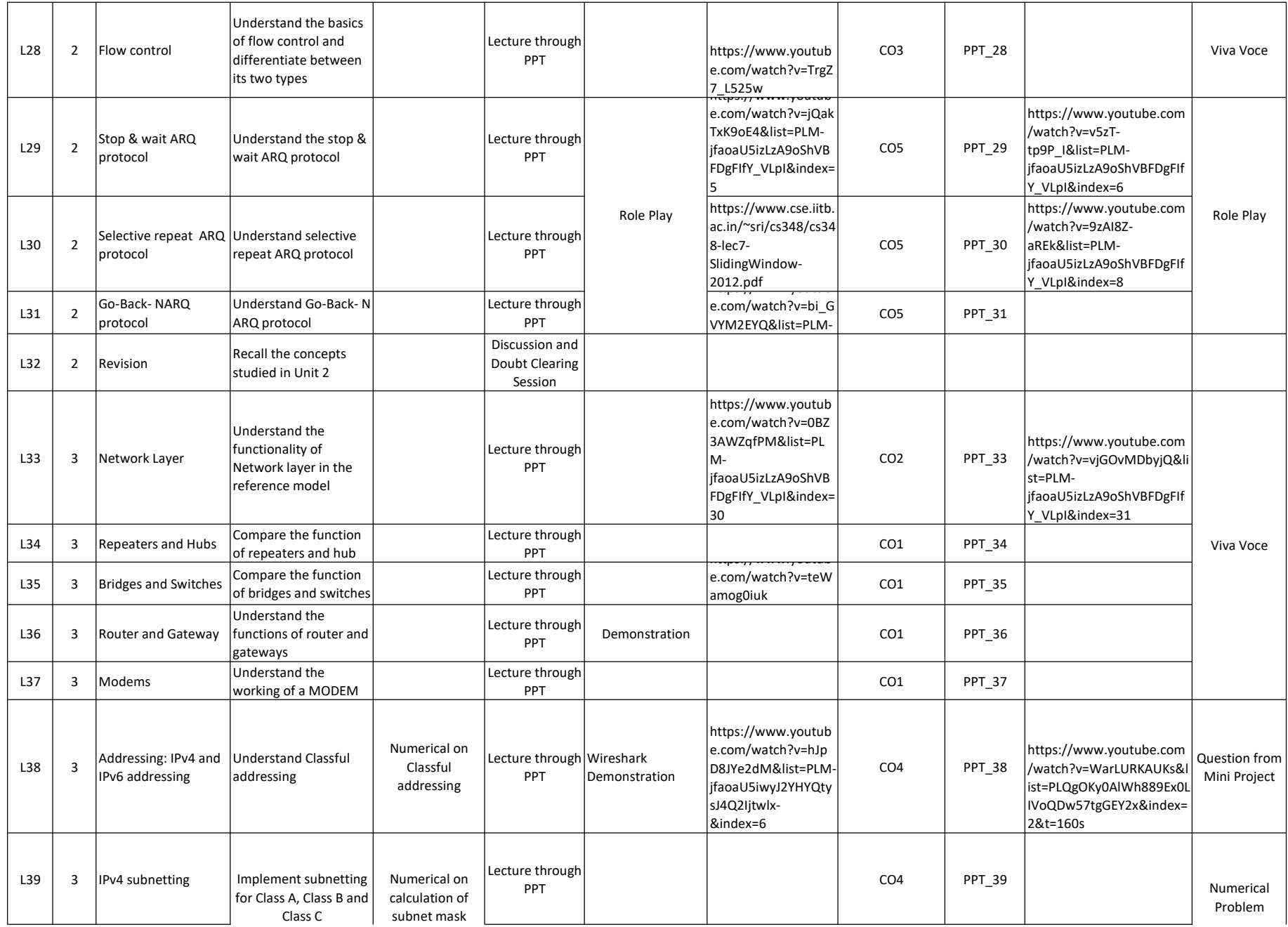

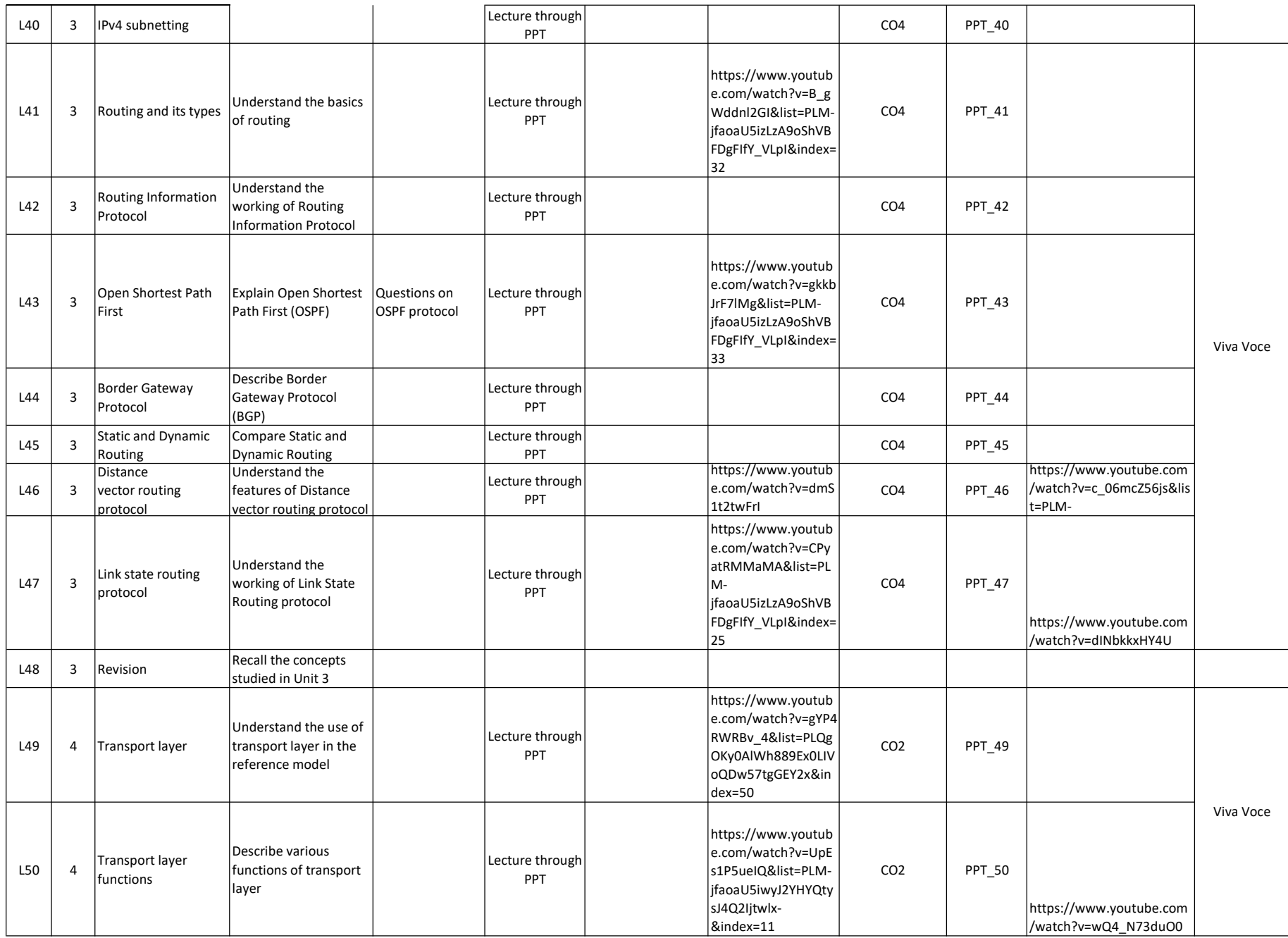

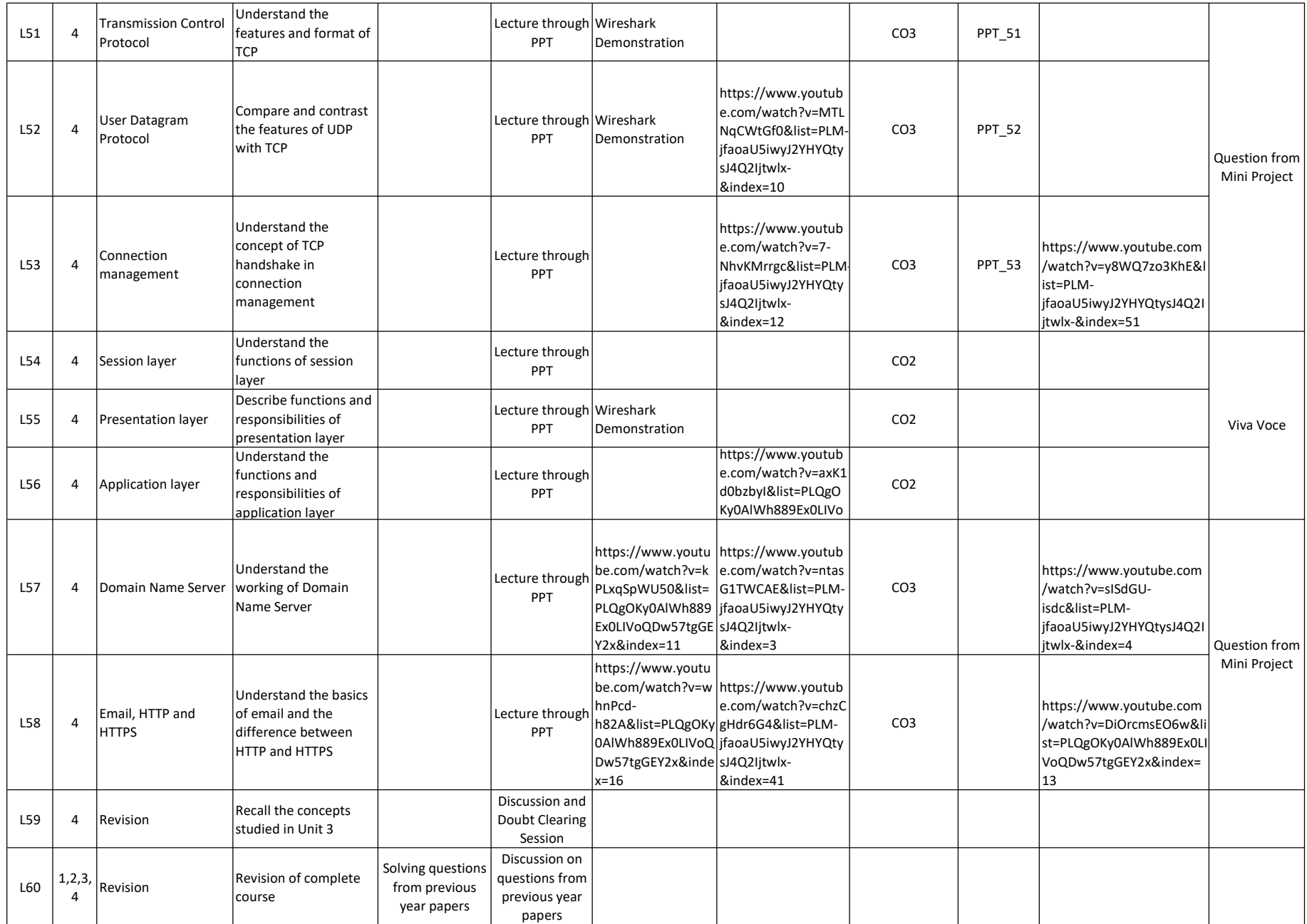